## ivoclar

# IPS e.max® Press Multi

### Prozessübersicht

Modellation, anwachsen an Muffelbasis

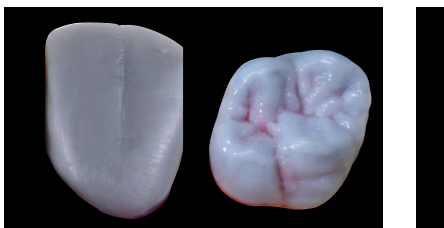

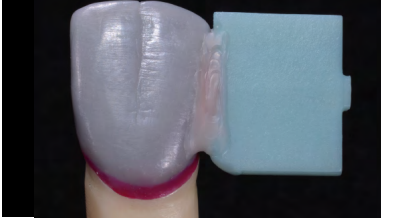

Vollanatomische Modellation Restauration am IPS Multi Wax Pattern anwachsen

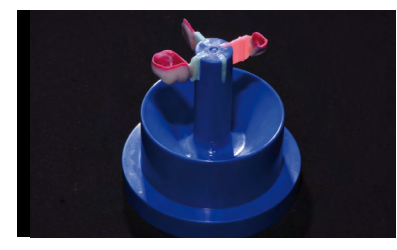

IPS Multi Muffelbasis mit angewachsten Restaurationen

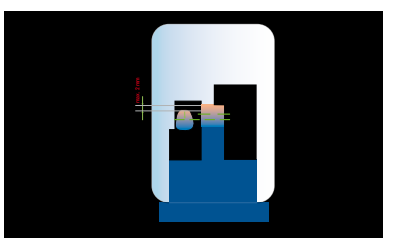

Optional: Erhöhung Inzisalanteil

Einbetten, Pressen

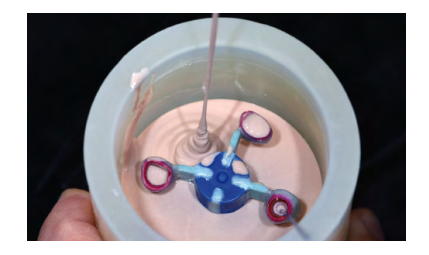

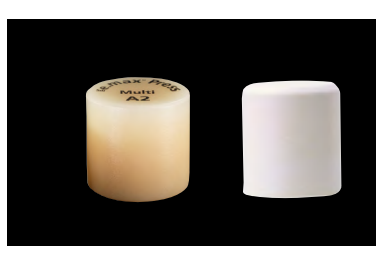

Einbetten IPS e.max Press Multi, IPS Multi One-Way-Plunger

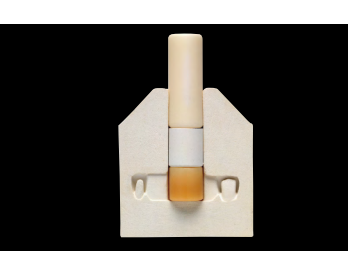

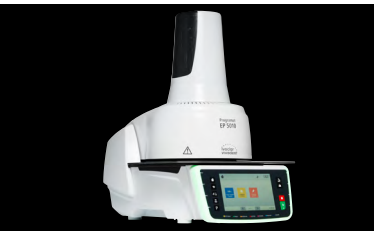

Patentiertes «horizontales» Pressen Pressen mit Spezialprogramm und Pressofen (z.B. Programat EP 5010 G2)

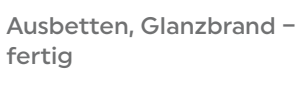

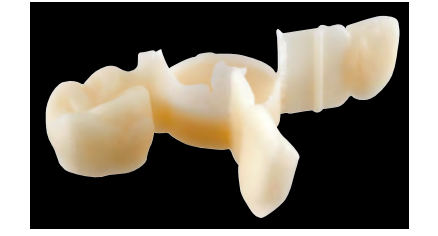

IPS e.max Press Multi nach dem Ausbetten Malfarben-/Glanzbrand mit

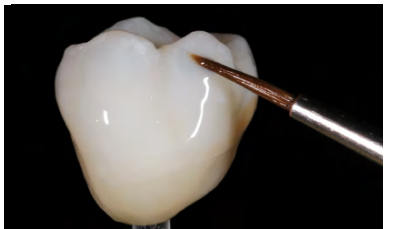

IPS e.max Ceram

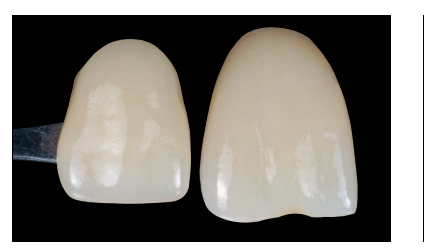

Farbübereinstimmung mit A–D-Farbschlüssel

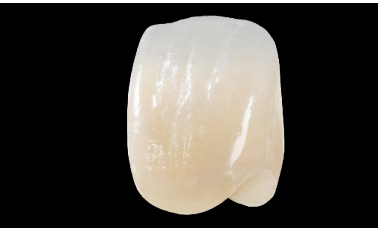

Fertige IPS e.max Press Multi-Restauration

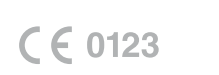

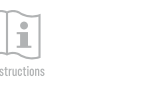

Hersteller Ivoclar Vivadent AG Bendererstrasse 2 9494 Schaan/Liechtenstein www.ivoclar.com

Erstellungsdatum: 2022-01-31/Rev. 1 DE

### ivoclar

# IPS e.max® Press Multi

#### Anwachsregel

Hinweise zum Anwachsen des IPS Multi Wax Pattern

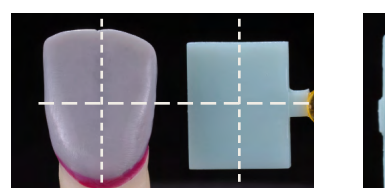

Modellation mittig zum IPS Multi Wax Pattern positionieren

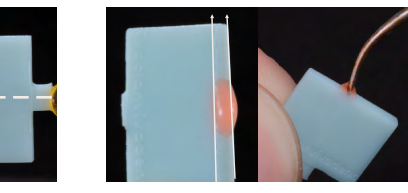

IPS Multi Wax Pattern mit der schmaleren, konischen Seite nach okklusal/inzisal ausrichten.

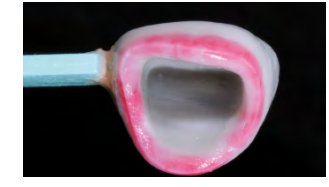

IPS Multi Wax Pattern zur Vestibulärfläche hin ausrichten

Anwachsen Frontzahn mit filigranem Stumpf

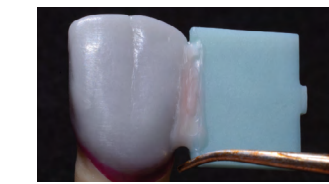

Spalt zwischen Modellation und Wax Pattern mit wenig Wachs schliessen, ohne dass eine verdickte Stelle entsteht.

#### Anwachsen Frontzahn

Anwachsen Veneer

Anwachsen Seitenzahn

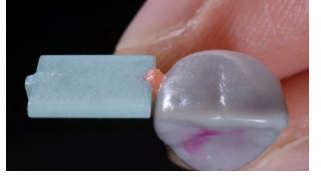

IPS Multi Wax Pattern Form A in «Verlängerung» der Labialfläche an die Modellation anwachsen.

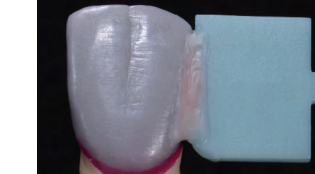

Spalt mit wenig Wachs schliessen, ohne dass eine verdickte Stelle entsteht. Falls notwendig, basale Ecke am Wax Pattern runden.

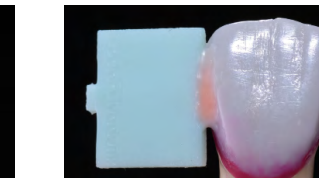

IPS Multi Wax Pattern Form A in «Verlängerung» der Labialfläche an der Modellation positionieren. Präperationsrand beachten.

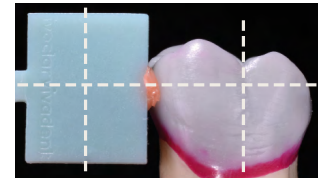

IPS Multi Wax Pattern Form A vertikal mittig an der Restauration fixieren. Verjüngung des Wax Pattern nach okklusal.

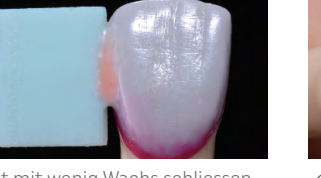

Spalt mit wenig Wachs schliessen, ohne dass eine verdickte Stelle entsteht. Falls notwendig, basale Ecke am Wax Pattern runden.

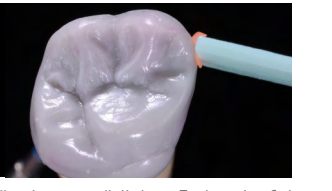

Für einen natürlichen Farbverlauf der Spalt mit wenig Wachs schliessen, bukkalen Fläche das IPS Multi Wax Pattern Form A an der mesiobukkalen Seite ansetzen.

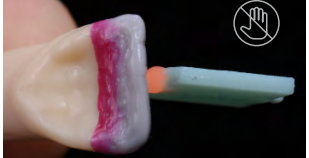

Das Veneer nicht von labial  $\mathbb{R}$ anwachsen.

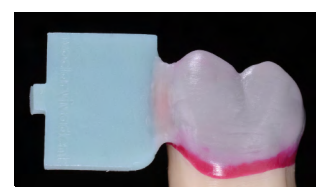

ohne dass eine verdickte Stelle entsteht. Falls notwendig, basale Ecke am Wax Pattern runden.

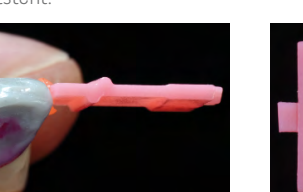

IPS Multi Wax Pattern Form B in «Verlängerung» der Labialfläche an die Modellation anwachsen.

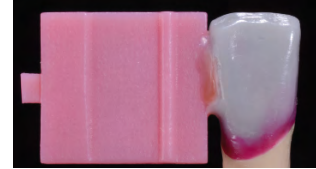

Spalt mit wenig Wachs schliessen, ohne dass eine verdickte Stelle entsteht.

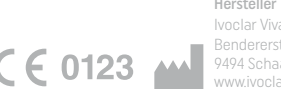

Hersteller Ivoclar Vivadent AG Bendererstrasse 2 9494 Schaan/Liechtenstein www.ivoclar.com